# TDP004 - Objektorienterd programmering Mallar Handout Anpassat från material av Christoffer Holm

János Dani & Pontus Haglund

Institutionen för datavetenskap

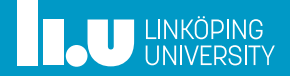

- Namnrymder
- 2 Funktionsmallar
- Klassmallar
- Exempel

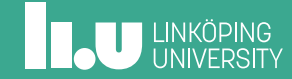

- 2 Funktionsmallar
- Klassmallar
- Exempel

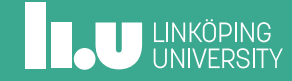

- ' Namnrymder är bra om man har många saker med samma namn
- ' std är den mest kända namnrymden
- ' men det går också aƩ skapa egna namnrymder där man kan placera sina saker för aƩ hålla det separerade från resten av programmet

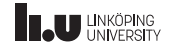

```
namespace NS {
  class My_Class {
  };
  int my_fun(int x) {
    return x;
  }
}
```
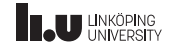

- Man kan även här separerar deklaration och definition
- Det fungerar som vanligt men man lägger till namnrymden innan namnet på det man definierar

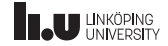

```
namespace NS
{
 class My_Class;
  int my_fun(int x);
}
```

```
class NS:: My_Class
{
};
int NS::my_fun(int x)
{
  return x;
}
```
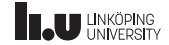

- ' Allt man kan göra med std kan man även göra med sina egna namnrymder
- ' Inklusive aƩ inkludera hela namnrymden
- ' Även här gäller det aƩ man inte göra using namespace NS i en h-fil

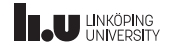

```
// main.cc
int main()
{
  NS::My_Class m{};
  cout << NS::my_fun(3) << endl;
}
```
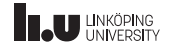

```
// main.cc
using namespace NS;
int main()
{
  My_Class m{};
  \text{cout} \ll \text{my\_fun}(3) \ll \text{endl};
}
```
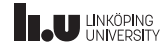

- Namnrymder
- 2 Funktionsmallar
- Klassmallar
- Exempel

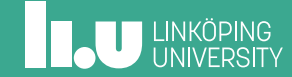

```
int sum(vector<int> const& array)
{
  int result{};
  for (int const& e : array)
  {
    result += e;}
  return result;
}
```
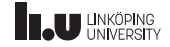

```
double sum(vector<double> const& array)
{
  double result{};
  for (double const& e : array)
  {
    result += e;}
  return result;
}
```
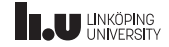

```
string sum(vector<string> const& array)
{
 string result{};
  for (string const& e : array)
  {
    result += e;}
  return result;
}
```
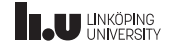

- ' De alla är nästan samma kod
- ' jobbigt aƩ behöva skriva det om och om igen
- ' Det vore bra om kompilatorn kunde lösa deƩa...

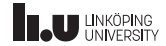

Mallar

```
template <typename T>
T sum(vector<T> const& array)
{
 T result{};
  for (T const& e : array)
  {
    result += e;
  }
  return e;
}
```
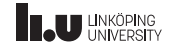

Mallar

- ' DeƩa skapar en *funkƟonsmall*
- ' Det är **inte** en funkƟon
- en funktionsmall är en funktions generator...
- ... en mall som berättar för kompilatorn hur en funktion ska genereras!
- T är ett namn som berättar vart kompilatorn ska fylla ut med typer som användaren anger
- ' T kallas för en *mallparameter*

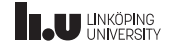

```
int main()
{
  vectors<sub>int</sub> > v1{1, 2, 3};vector<double> v2{4.5, 6.7};
  cout \ll sum\frac{\text{sin}t}{\text{cos}} \ll endl;
  cout << sum<double>(v2) << endl;
}
```

```
T sum(vector<T> const&)
int sum(vector<int> const&)
double sum(vector<double> const&)
```
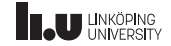

- $\bullet$  Vi fyller i vad T är inom < $\dots$
- ' DeƩa kallas *instansiering*
- ' Kompilatorn kommer instansiera (skapa) 2 separata funktioner:
- ' int sum(vector<int> const&) och double sum(vector<double> const&)
- ' Vi kan även låta kompilatorn själv härleda vad T är...

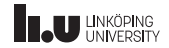

Instansiering

```
int main()
{
  vectors<sub>int</sub> > v1{1, 2, 3};vector<double> v2{4.5, 6.7};
  cout << sum(v1) << end1;\text{cout} \leq \text{sum}(v2) \leq \text{endl};
}
```
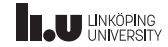

Instansiering

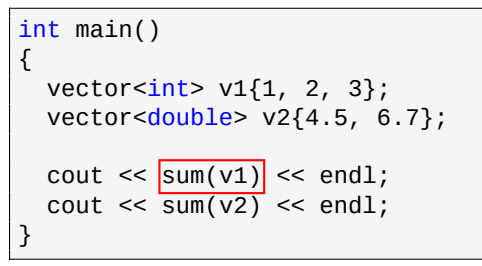

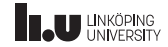

Instansiering

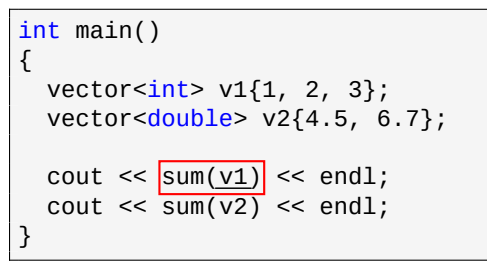

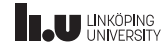

Instansiering

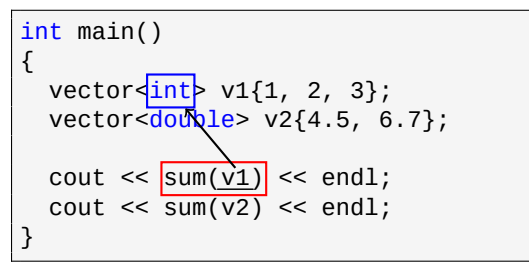

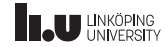

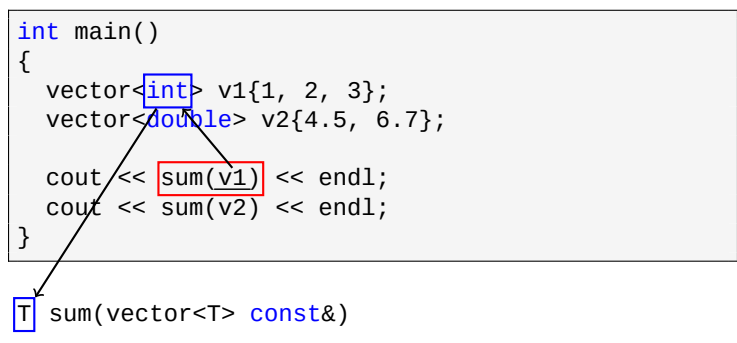

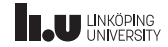

Instansiering

```
int main()
{
  vectors<sub>int</sub> > v1{1, 2, 3};vector<double> v2{4.5, 6.7};
   cout \lt\lt sum(v1) \lt\lt endl;
   \text{cout} \leq \text{sum}(v2) \leq \text{end}1;
}
```
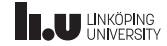

Instansiering

```
int main()
{
  vectors<sub>int</sub> > v1{1, 2, 3};vector<double> v2{4.5, 6.7};
  cout << \text{sum}(v1) << \text{endl};
  cout \lt\leq sum(v2) \lt\lt endl;
}
```
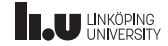

Instansiering

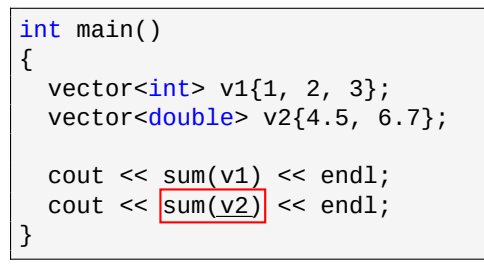

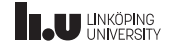

Instansiering

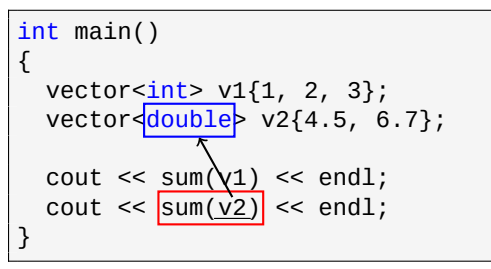

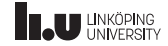

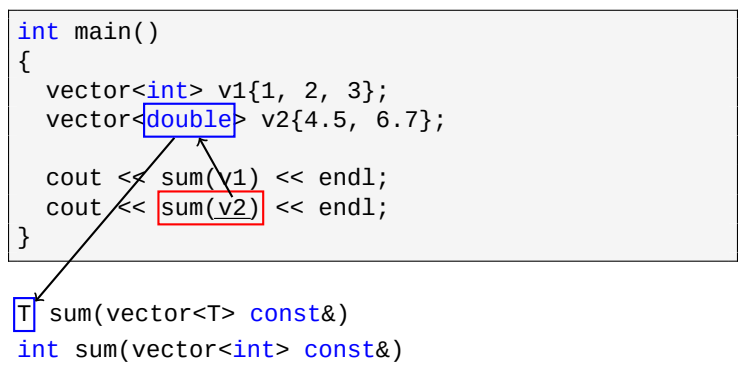

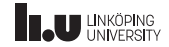

```
int main()
{
  vectors<sub>int</sub> > v1{1, 2, 3};vector<double> v2{4.5, 6.7};
   cout \lt\lt sum(v1) \lt\lt endl;
   \text{cout} \leq \text{sum}(v2) \leq \text{end}1;
}
```

```
T sum(vector<T> const&)
int sum(vector<int> const&)
double sum(vector<double> const&)
```
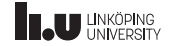

- ' Kompilatorn är väldigt smart
- ' Den kan härleda vad T är även om det är "inbakat"i datatypen
- ' **MEN**: den kan endast härleda baserat på parametrar...
- ' I nästa exempel blir det omöjligt för kompilatorn aƩ fastställa typen
- ' Vi kan ange en standard typ

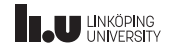

Fungerar ej

```
template <typename T>
T create()
{
  return T{};
}
int main()
{
  // Vad ska den skapa här?!
  cout << create() << endl;
  // här kommer vi skapa en double
  cout << create<double>() << endl;
}
```
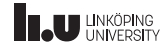

Standardtyp

```
template <typename T = int>
T create()
{
  return T{};
}
int main()
{
  // <...> saknas, så det blir standardtypen int
  cout << create() << endl;
  // här kommer vi skapa en double
  cout << create<double>() << endl;
}
```
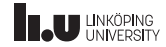

Flera mallparametrar

- ' Självklart kan vi ha fler än en mallparameter
- Detta ger oss två olika typer som kompilatorn kan fylla i
- Alla mallparametrar som förekommer som funktions parametrar kan kompilatorn härleda...

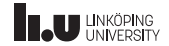

```
template <typename T, typename U>
T add(T a, U b){
  return a + b;
}
int main()
{
  // skriver ut 4
  cout \leq add\leqint, int>(1.2, 3.4) \leq endl;
  // skriver ut 3
  cout \leq add(1, 2.3) \leq endl;
  // skriver ut 3.3
  cout \leq add\leqdouble(1, 2.3) \leq endl;
}
```
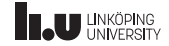

Fler mallparametrar

- Eftersom att returtypen är T kommer det alltid returnera samma typ som första parametern
- Detta gör så att om vi inte är försiktiga med vilka typer vi skickar som parametrar så kan det bli väldigt fel
- Ett sätt vi kan lösa detta på är att tvinga användaren ange vad denne vill aƩ returtypen ska vara

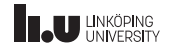
Fler mallparametrar

```
template <typename Ret, typename T, typename U>
Ret add(T \ a, \ U \ b){
  return a + b;
}
int main()
{
  // funkar ej!
  cout << add(1, 2.3) << endl;
}
```
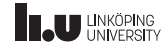

Fler mallparametrar

```
template <typename Ret, typename T, typename U>
Ret add(T \ a, T \ b){
  return a + b;
}
int main()
{
  // ger svaret 3.3
  cout \lt\lt add\ltdouble\gt(1, 2.3) \lt\lt endl;
}
```
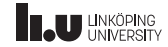

Fler mallparametrar

- Det är viktigt att mallparametern som representerar returtypen är först
- ' kompilatorn kan härleda alla parametrar som är funkƟonsparameterar
- ' Men när användaren anger mallparametrar explicit innanför <... > så kommer kompilatorn sätta dessa från vänster Ɵll höger
- Eftersom att vi vill att användaren anger returtypen måste den därför vara först

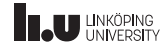

## Finns ett bättre sätt...

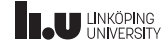

```
auto som returtyp
```

```
template <typename T, typename U>
auto add(T a, U b)
{
  return a + b;
}
int main()
{
  // skriver ut 4
  cout \leq add\leqint, int>(1.2, 3.4) \leq endl;
  // skriver ut 3.3
  cout << add(1, 2.3) << endl;
}
```
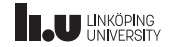

auto som returtyp

- När vi anger auto som returtyp betyder det att kompilatorn ska härleda vad som returneras
- detta funkar endast om alla retursatser i funktionen alltid under alla omständigheter returnerar samma typ
	- auto tar inte bort typsäkerheten, den bara funderar ut rätt typ
- ' om vi har flera retursatser som returnerar olika kommer det inte aƩ kompilera

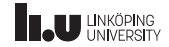

auto som returtyp

```
auto do_stuff(int x) {
  if (x < 0){
    return false
; // bool
  }
  return x; // int
}
```
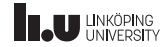

#### auto som returtyp

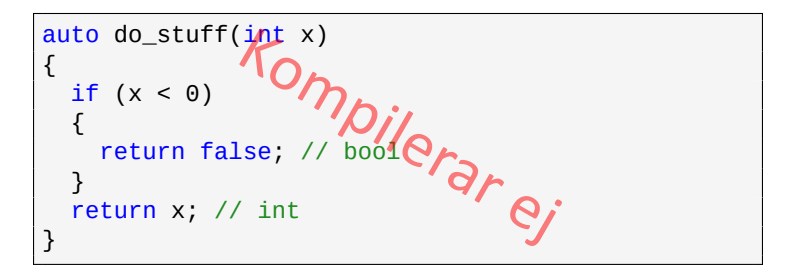

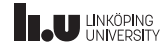

- Namnrymder
- 2 Funktionsmallar
- Klassmallar
- Exempel

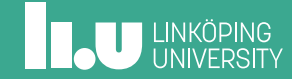

optional

- ' Ibland kan det vara bra aƩ ha en datatyp som ibland innehåller eƩ värde
- denna datatyp kallas en optional, den har antingen ett värde, som man kan plocka ut
- eller så finns inget värde och då får man segmentation fault (eller liknande) när man försöker plocka ut det
- ' DeƩa innebär aƩ man allƟd måste fråga huruvida värdet finns innan man plockar ut det

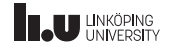

optional

Optional skulle exempelvis kunna vara användbart om man skulle vilja implementera en funktion som söker efter ett värde som uppfyller ett kriterium i en databehållare. Om ett sådant värde hittas så returneras det men om värdet inte finns så returneras ingenting.

I exemplet använder vi en klass som har en unique\_ptr som pekare till datamedlemen, detta är en smartpekare som är den enda pekaren som kan peka på resursen. Den sköter också tillbakalämning av resursen automatiskt.

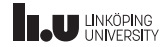

#### Exempel

```
class Optional_Int
{
public:
 // sätter data till nullptr
 Optional_Int() = default;
 Optional_Int(int x);
 int& get();
 bool has_value() const;
private:
 unique_ptr<int> data{};
};
```

```
Optional_Int::Optional_Int(int x)
  : data{make_unique<int>(x)}
{ }
// hämta värdet
int& Optional_Int::get()
{
 return *data;
}
// kolla om det finns ett värde
bool Optional_Int::has_value() const
{
 return data != nullptr;
}
```
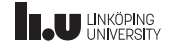

#### Exempel

```
class Optional_Double
{
public:
 // sätter data till nullptr
 Optional_Double() = default;
 Optional_Double(double x);
 double& get();
 bool has_value() const;
private:
 unique ptr<double> data{};
};
```

```
Optional_Double::Optional_Double(double x)
  : data{make_unique<double>(x)}
{ }
// hämta värdet
double& Optional_Double::get()
{
 return *data;
}
// kolla om det finns ett värde
bool Optional_Double::has_value() const
{
 return data != nullptr;
}
```
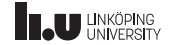

Generellt?

- Vi kan fortsätta skapa en optional för varje datatyp
- Detta är ju dock oerhört tidskrävande, speciellt om vi vill aƩ det ska fungerar för *alla* möjliga datatyper (inklusive typer skapade av andra)
- Nej, då är nog detta fel sätt att göra det på
- ' Vi använder *klassmallar* istället

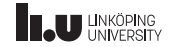

#### Klassmallar

```
template
<typename T>
class Optional {
public
:
   Optional() = default
;
  Optional(T x)
     : data{make_unique<T>(x)}
  { }
  T& get() {
    return *data;
  }
  bool has_value() const {
     return data != nullptr
;
   }
private
:
  unique_ptr<T> data{};
};
```

```
int main() {
  // skapa en tom optional
  Optional<int> o1\{};
  // skapa en optional med
5
  Ortional<sub>int</sub> > 02 {5};
  // skapa en optional med 3.1
  Optional<double> o3 {3.1};
  if (o1.has_value()) {
     cout <<
"Falskt!" << endl;
  }
else if (o2.has_value()) {
    \text{cout} \ll o2.\text{get}() \ll \text{endl};}
}
```
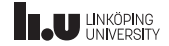

Klassmallar

- ' *Klassmallar* fungerar som *funkƟonsmallar* med vissa skillnader
- ' En klassmall är en generator för typer
- ' Så Optional är inte en typ, medan exempelvis Optional<int> är det
- ' Fr.o.m. C++17 kan kompilatorn (för det mesta) härleda mallparametrarna från konstruktor anropen om varje mallparameter finns som parameter till konstruktorn

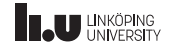

Instansiering

```
int main()
{
  // här måste vi ange typen
  Optional<int> o1 \{\};
  // funkar i C++17, ger T = int
  Optional o2 {5};
  // funkar alltid
  Optional<int> o3 {5};
}
```
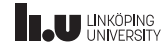

- $\bullet$  Men när vi skriver klasser ska vi separera deklaration och definition i olika filer?
- Eftersom att klassen är en mall, så beror varje medlemsfunkƟon på en mall parameter
- Därför måste vi för varje funktionskropp som vi definierar utanför klassdefinitionen ange att detta *beror* på en mall
- **Notera:** medlemsfunktioner i en klassmall är inte *nödvändigtvis* funkƟonsmallar

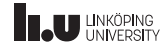

```
template <typename T>
class Optional
{
public:
 // sätter data till nullptr
 Optional() = default:Optional(T x);
 T& get();
 bool has_value() const;
private:
 unique_ptr<T> data{};
};
```

```
template <typename T>
Optional<T>::Optional(T x)
  : data{make_unique<T>(x)}
{ }
template <typename T>
T& Optional<T>::get()
{
 return *data;
}
template <typename T>
bool Optional<T>::has_value() const
{
 return data != nullptr;
}
```
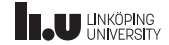

- Det finns ett problem...
- ' När kompilatorn kompilerar en fil som använder Optional måste den känna Ɵll *allt* om Optional utan att kolla i filer som inte har inkluderats
- ' DeƩa innebär aƩ den kommer inte se innehållet i optional.cc
- Därför måste hela definitionen av klassmallen finnas Ɵllgänglig i h-filen
- ' Men det finns en lösning...

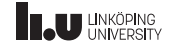

```
// optional
.
h
#ifndef OPTIONAL_H #define OPTIONAL_H
template
<typename T>
class Optional {
public
:
  // ...
  T& get();
  // ...
};<br>#include "optional.tcc"
#endif
```

```
// main
.cc
#include
"optional
.
h
"
int main() {
  // ...
}
// optional
.tcc0po
template
<typename T>
T& Optional<T>::get() {
  return *data;
}
   // ...
```
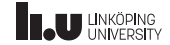

- Vi kan inkludera implementationen i h-filen
- ' Det är rekommenderat aƩ använda filändelsen tcc för implementaƟon filen så aƩ vi inte förvirrar den med cc filer
- ' Om vi försöker kompilera tcc filer kommer vi aƩ få flera definitioner av samma medlemsfunktioner
- En definition från main.cc och en från optional.tcc
- ' Se därför Ɵll aƩ inte kompilera tcc filer

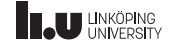

# Detta går såklart även bra med funktionsmallar

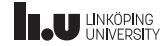

Uppdelning i h och cc-filer då?

// fil.h #ifndef FIL\_H // deklaration template <typename T, typename U> auto sum(T a, U b); #include "fil.tcc" #endif FIL\_H

```
// fil.tcc
//definition
template <typename T,
          typename U>
auto sum(T a, T b)
{
  return a + b;
}
```
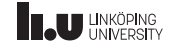

- Namnrymder
- 2 Funktionsmallar
- Klassmallar
- Exempel

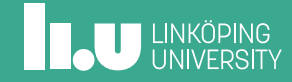

```
int main()
{
 vectors(int > v1{1, 2, 3};cout << sum(v1) << endl; // funkar
 vector<string> v2{"h", "e", "j"};
  cout << sum(v2) << endl; // funkar
  array<int, 3 > a\{1, 2, 3\};
 cout << sum(a) << endl; // funkar ej
}
```
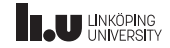

```
template <typename Container>
auto sum(Container const& c)
{
 /* värdetypen */ result{};
  for (auto const& e : c)
  {
    result += e;}
  return result;
}
```
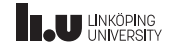

- ' Varje behållare har en inretyp som heter value\_type
- detta är ett alias (ett annat namn) för den typ som behållaren innehåller
- för att komma åt värdetypen använder vi oss av detta

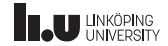

```
template <typename Container>
auto sum(Container const& c)
{
 Container::value_type result{};
  for (auto const& e : c)
  {
    result += e;}
  return result;
}
```
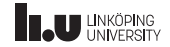

- Detta fungerar inte för att kompilatorn vet inte om value type är en funktion, en variabel eller en datatyp. Den vet det först när vi har bestämt vad T är
- ' deƩa kallas aƩ value\_type är eƩ *dependent name*
- kompilatorn får inte acceptera detta, för att vad value\_type är kan variera beroende på vad T är
- ' därför måste vi specificera aƩ value\_type är en datatyp med nyckelordet typename

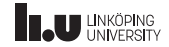

```
template <typename Container>
auto sum(Container const& c)
{
  typename Container::value_type result{};
  for (auto const& e : c)
  {
    result += e;}
  return result;
}
```
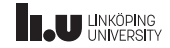

- ' typename Container::value\_type är även vår returtyp
- ' Därför kan det även vara bra aƩ vara tydlig vad returtypen är genom aƩ explicit ange det

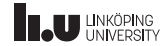

```
template <typename Container>
typename Container::value_type //returtyp
sum(Container const& c)
{
  typename Container::value_type result{};
  for (auto const& e : c)
  {
    result += e;}
  return result;
}
```
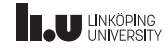

Inretyper

- ' Det finns mycket i C++ som har inreklasser
- ' Standardbiblioteket kryllar av inretyper
- Exempelvis så innehåller iteratorer alltid också en value type
- ' D.v.s. vilken datatyp som iteratorn pekar på
- ' Det finns även andra inretyper som behållare och iteratorer har
- Titta på cppreference.com för att se alla

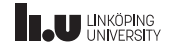

Iteratorer

```
template <typename Iterator>
auto sum(Iterator first, Iterator last)
{
  typename Iterator::value_type result{};
  for (auto it{first}; it != last; ++it)
  {
    result += *it;}
  return result;
}
```
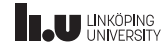

Iteratorer

```
int main()
{
  set<int> s{1, 2, 3};
  \text{cout} \leq \text{sum(s)} \leq \text{endl};\text{cout} \ll \text{sum}(\text{s}.\text{begin})), s.end()) \ll endl;
  vector<int> v{1, 2, 3};
   \text{cout} \ll \text{sum}(v) \ll \text{endl};
  cout \leq sum(v.begin(), v.end()) \leq endl;
}
```
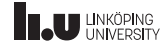
## Exempel

Egen inretyp ÖVERKURS

- ' Självklart kan man skapa egna inretyper Ɵll sin klassmall
- Man kan antingen skapa alias m.h.a. using
- ' eller så kan man skapa inreklasser genom aƩ deklarera en klass inuƟ i sin klass
- ' Notera aƩ inreklasser inte rikƟgt är klassmallar
- Men de är unika beroende på T fortfarande eftersom aƩ de beror på en klassmall

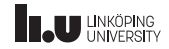

## Exempel

## Egen inretyp ÖVERKURS

```
template <typename T>
class My_Class
{
  using type = T;
  class My_Inner
  {
  };
};
```

```
template <typename T>
auto create_inner()
{
 return typename My_Class<T>::My_Inner{};
}
template <typename T>
typename My_Class<T>::type create_type()
{
 return typename My_Class<T>::type{};
}
int main()
{
 My_Class<int>::My_Inner my_inner{};
 My Class<int>::type my_type{};
}
```
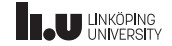

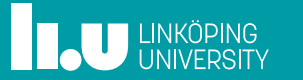